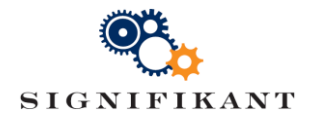

2019-07-03 Jenny Jutterström Version 1.1 Approved:

# System down checklist

Technical instruction

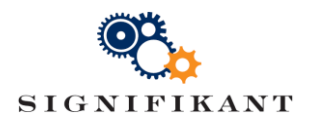

## Document history

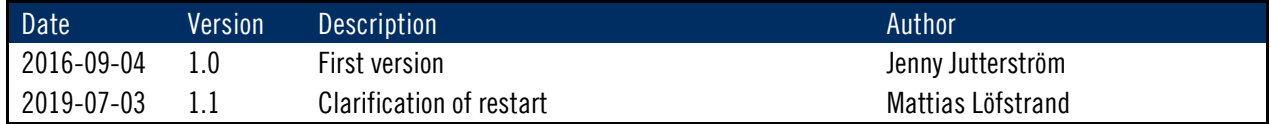

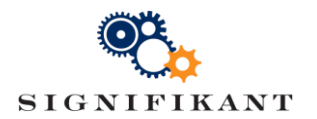

## **Contents**

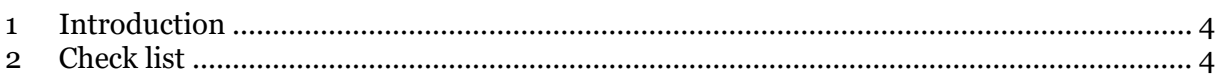

#### Appendices

-

#### References

-

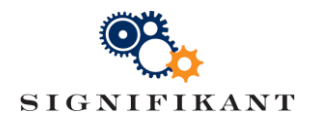

## <span id="page-3-0"></span>1 Introduction

This document is intended as a check list for operations staff to be used as an emergency check list at down time. The purpose of this check list is to get web viewer up and running again as fast as possible and to ensure log files are fetched for further analysis.

### <span id="page-3-1"></span>2 Check list

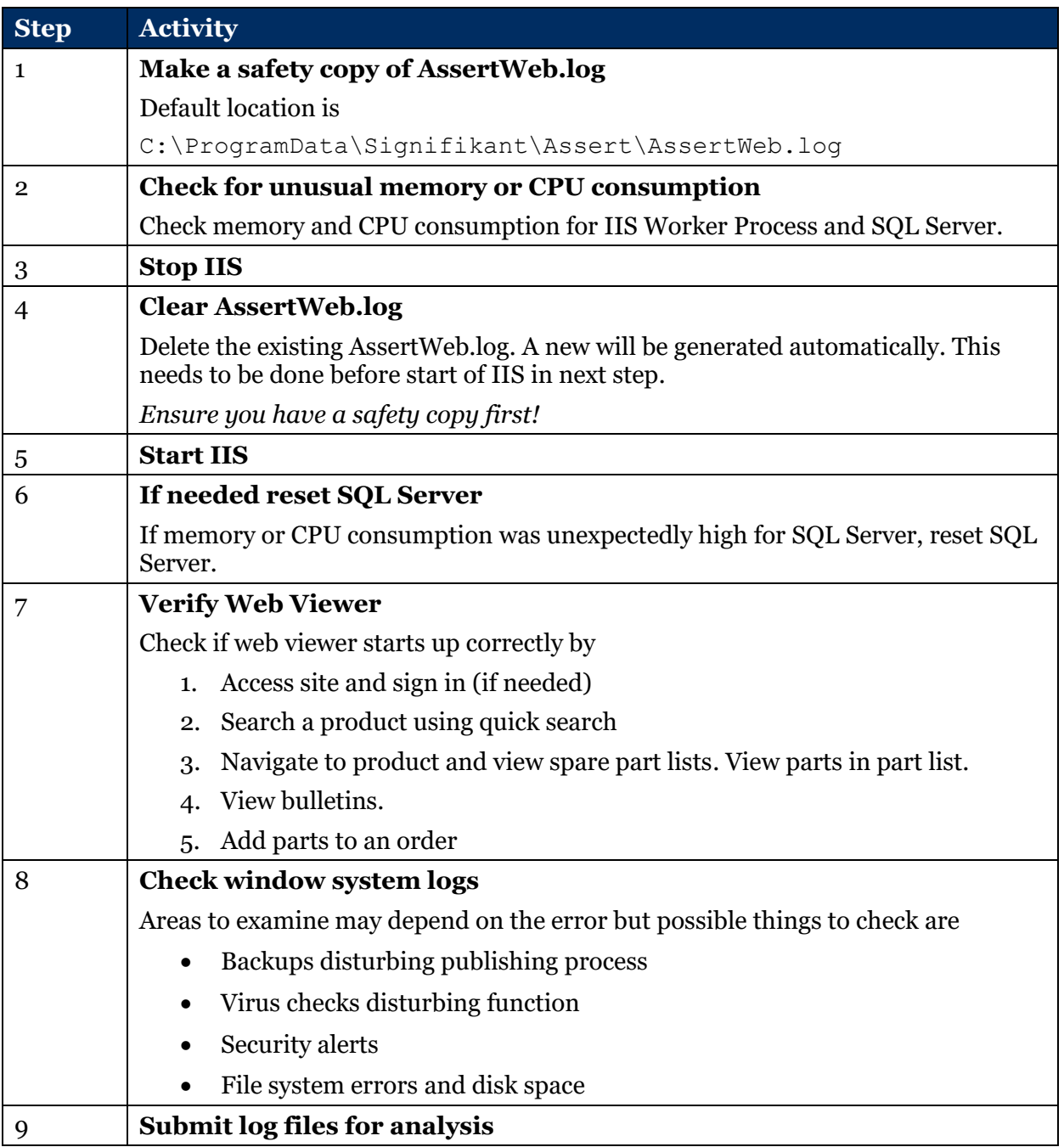